# **CRONOGRAMA DE ACTIVIDADES DEL CURSO PROPEDEUTICO HABILIDAD MATEMATICAS**

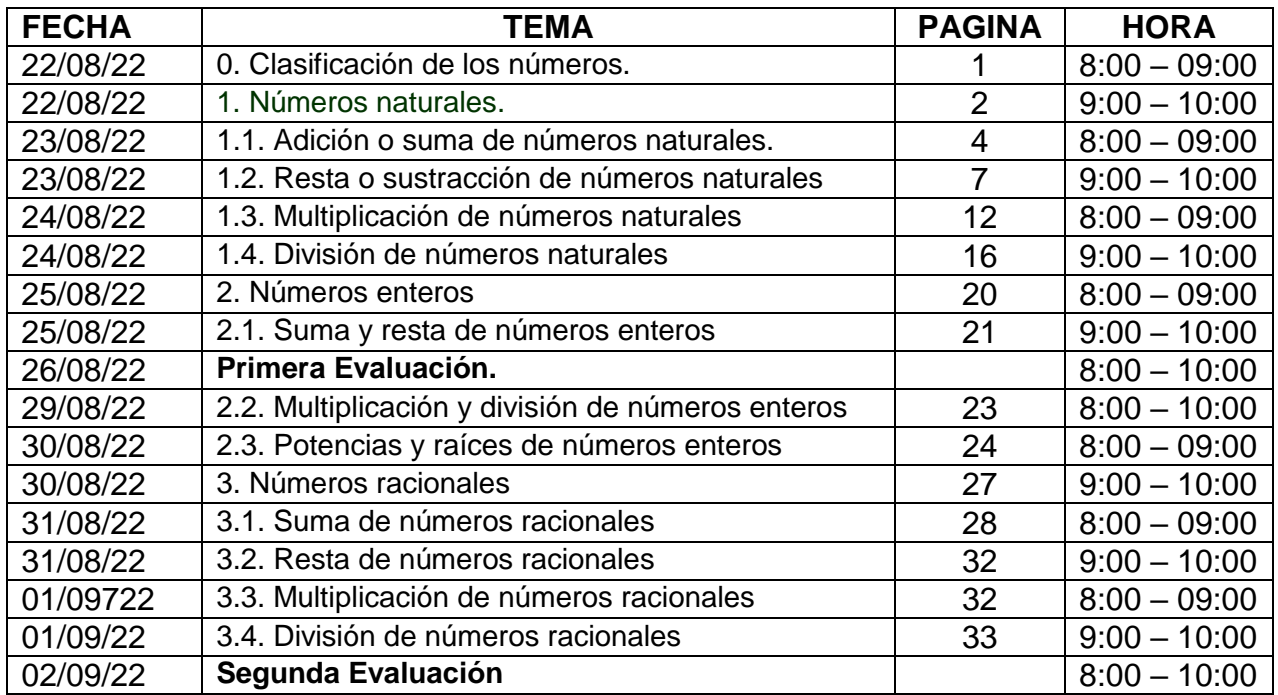

#### **0. CLASIFICACIONE DE LOS NUMEROS**

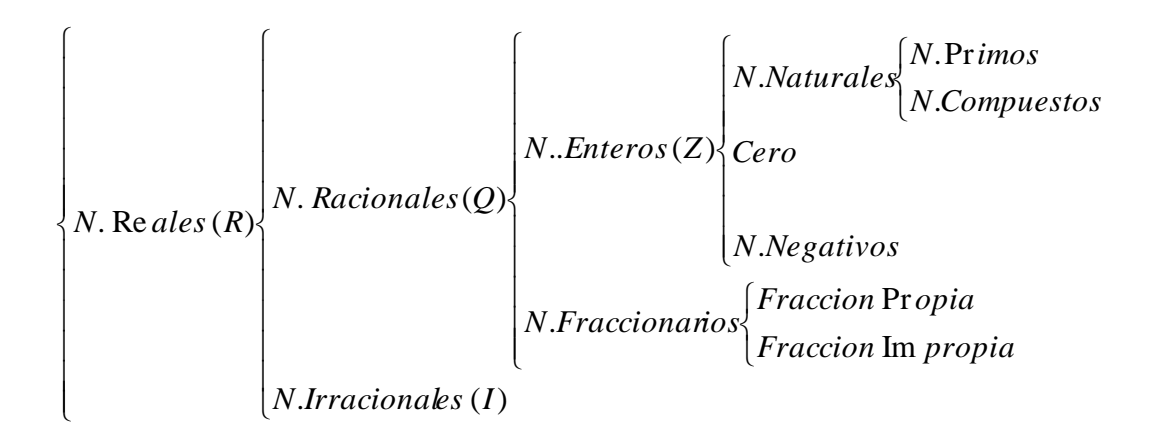

Los **Números Naturales** «**N**» son todos los números mayores de cero\* (algunos autores incluyen también el 0) que sirven para contar. No pueden tener parte decimal, fraccionaria, ni imaginaria. **N**= [1, 2 , 3, 4, 5…]

Los **números primos** son aquellos que solo son divisibles entre ellos mismos y el 1. Ejemplos: 2, 3, 5, 7, 11, 13, 17, 19, 23, 29, 31, etc.

Los **números compuestos** son aquellos números que además de ser divisibles por ellos mismos y la unidad, también son divisibles por otros números. Ejemplos: 4, 6, 8, 9, 10, 12, 14, 15, 16, 18, etc.

Los **Números Enteros** «**Z**» incluye al conjunto de los *números naturales*, al cero\* y a sus opuestos (los números negativos). Es decir: **Z** = […-2, -1, 0, 1, 2…]

Los **Números Racionales** «**Q**» son aquellos que pueden expresarse como una fracción de dos números enteros. Por ejemplo:  $\mathbf{Q} = [\frac{1}{4}, \frac{3}{4}, \text{ etc.}]$ 

En una **fracción propia**, el numerador es siempre menor que el denominador. Ejemplos de fracciones propias incluyen  $\frac{1}{2}, \frac{1}{13}, \frac{1}{1001}$ 1 , 13 9 , 2  $\frac{1}{2}, \frac{9}{12}, \frac{1}{122},$  etc.

En una **fracción impropia**, el numerador siempre es mayor o igual que el denominador. Ejemplos de 25 9

**fracciones impropias** incluyen  $\frac{3}{2}, \frac{2}{7}, \frac{25}{20}$ , 7 , 2  $\frac{5}{2}, \frac{9}{2}, \frac{25}{28}$ , etc.

**Decimales Exacto** 2.25

**Decimal Periódico Puro** 2.25252525…  $\rightarrow$  2.25

Decimal Periódico Mixto 2.25813131313...  $\rightarrow$   $2.258\overline{13}$ 

Los **Números Reales** «**R**» se definen como todos los números que pueden expresarse en una línea continua, por tanto incluye a los conjuntos anteriores y además a los números irracionales como el número « » y «*e*».

# **1. NÚMEROS NATURALES.**

Los números naturales son ilimitados, si a un número natural le sumamos 1, obtenemos otro número natural, estos se representan con la letra "**N**", en mayúscula. Los números naturales son: **N** = {1, 2, 3, 4, 5, 6, 7, 8, 9, 10, 11, 12,…, infinito}

## **Propiedades o características de los números naturales**

- Tienen un elemento inicial, dependiendo del autor puede ser "0" o "1".
- Todo número natural posee un único sucesor, es decir, cada número natural tiene un número natural consecutivo.
- Dos números naturales distintos no pueden tener el mismo sucesor.
- El conjunto de los números naturales es infinito.
- Entre dos números naturales consecutivos no existe otro número natural, por esa razón se considera como un conjunto discreto.

### **Operaciones con números naturales**

Al realizar una operación de suma o multiplicación empleando números naturales siempre va a resultar otro número natural.

Al realizar una operación de resta o división empleando números naturales el resultado no siempre será otro número natural. En los siguientes ejemplos se muestran posibilidades en las que no resulta un número natural:

 $5 - 9 = -4$ 

 $-7 + 4 = -3$ 

El resultado de la resta es un número negativo, por esa razón no se considera un número natural.

 $1/2 = 0.5$ 

 $1/3 = 0.3333...$ 

El resultado de la división no es un número entero ya que tiene decimales, por esa razón no se considera un número natural.

Los números enteros son aquellos que contienen a los números negativos y a los números naturales.

## **Tabla de valor posicional.**

La siguiente tabla corresponde a la lectura o como se escribiría el número, se hace una representación con el número 1 indicando la posición que tendría el dígito a analizar.

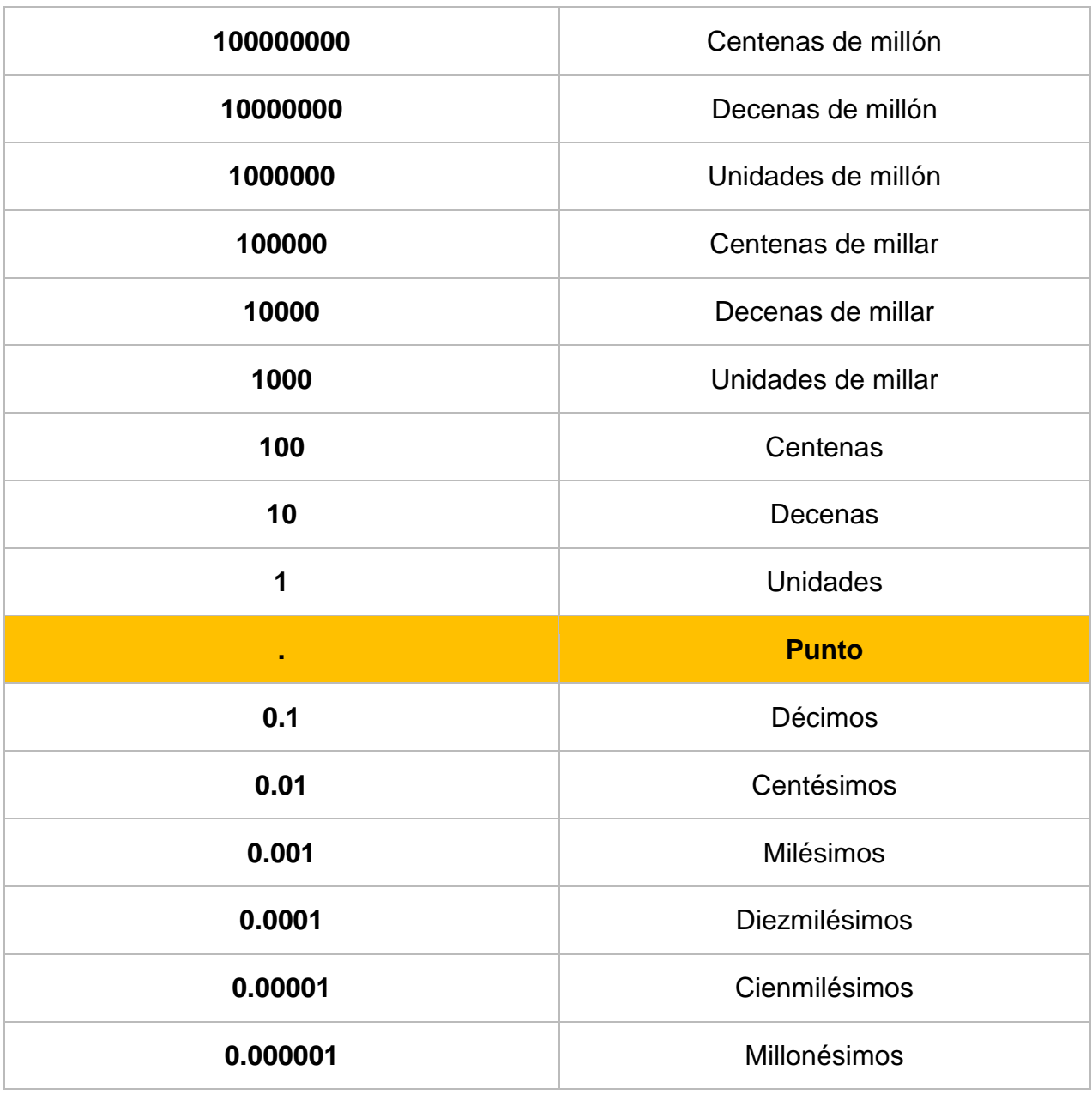

Los siguientes ejemplos son para reforzar el conocimiento.

## **13.4**

Su escritura con respecto a la posición sería: **Trece enteros punto cuatro decimos**.

Valor posición de cada número:

 10: Corresponde a 1 decena. 3: Corresponde a 3 unidades. 0.4: Corresponde a 4 décimos.

# **2.05**

Su escritura con respecto a la posición sería: **Dos enteros punto cinco centésimos**.

> Valor posición de cada número: 2: Corresponde a 2 unidades. 0.05: Corresponde a 5 centésimos.

## **15.207**

Su escritura con respecto a la posición sería: **Quince enteros punto doscientos siete milésimos.**

Valor posición de cada número:

 10: Corresponde a 1 decena. 5: Corresponde a 5 unidad. 0.2: Corresponde a 2 décimos. 0.007: Corresponde a 7 milésimos.

## **Regla de los signos para la suma y resta**

Cuando se suman dos números positivos, el resultado tendrá signo positivo.

 $3 + 5 = 8$ 

 Cuando se suman o restan dos números, uno con signo positivo y el otro con signo negativo, el resultado tendrá el signo del número mayor.

 $5 - 6 = - 1$ 

 Cuando se suman o restan dos números, uno con signo negativo y el otro con signo positivo, el resultado tendrá el signo del número mayor.

 $-7 + 4 = -3$ 

Cuando se restan dos números negativos, el resultado tendrá signo negativo.

 $-5 - 4 = -9$ 

## **1.1. ADICIÓN O SUMA DE NÚMEROS NATURALES.**

**Símbolo o signo de la suma:** La representación o signo de la suma es mediante una cruz "+" que se le conoce como "**más**" o "positivo".

## **Partes de la suma.**

Al realizar una operación de suma se tienen dos partes o elementos:

- **Sumandos**: Corresponde a los números a sumar.
- **Suma**: Es el resultado suma o total.

 $2 \leftarrow$  Sumando

+

1 ← Sumando

 $\overline{\phantom{a}}$  ,  $\overline{\phantom{a}}$  ,  $\overline{\phantom{a}}$  $3 \leftarrow$  Suma

Otra forma de representar la suma anterior sería:  $1 + 2 = 3$  (1 es un Sumando, 2 es un Sumando y 3 es el Resultado Suma o Total).

Nota: La palabra suma designa tanto la operación a realizar como el resultado obtenido de la misma.

## **¿Cómo podemos sumar?**

Existen diferentes métodos de aprendizaje para la realización de sumas, entre estos métodos podemos encontrar especialmente dos, los cuales son utilizados para n úmeros de cantidades pequeñas y el otro método para números de cantidades grandes.

 **Sumar en línea**: Es empleada en **sumandos de una cantidad pequeña**, conforme se obtenga experiencia va aumentando la facilidad de este método para números más grandes. Se debe considerar que para una persona que está aprendiendo matemáticas 3 + 5 puede ser un poco confuso, pero el propósito es poco a poco subir la dificultad. Este método ayuda al aprendizaje de cálculo mental.

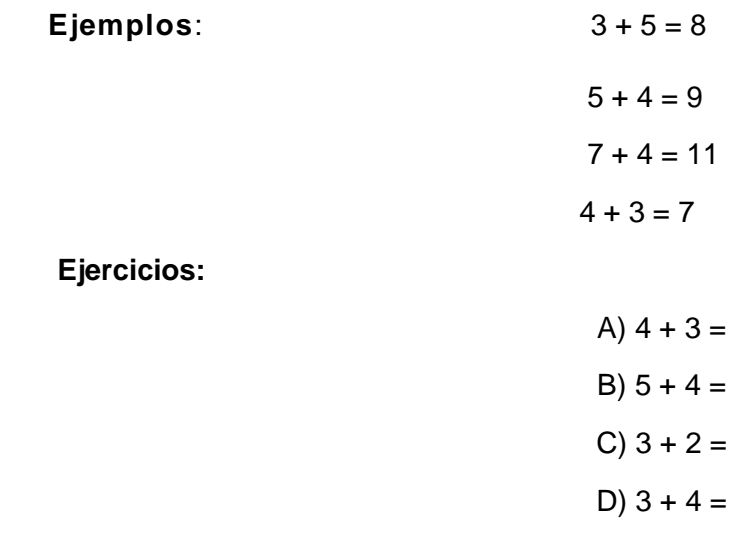

 **Sumar en Columna**: Es un método para la realización de **sumandos grandes**, consiste en poner los sumandos uno sobre el otro, es importante observar que los números deben estar con sus correspondientes, por lo tanto, se debe considerar una estructura de las unidades con unidades, decenas con decenas, centenas con centenas y así sucesivamente. Para identificar las unidades, decenas y centenas del número 218, primeramente, debemos empezar de derecha a izquierda, esto quiere decir que tenemos 8 unidades, 1 decena y 2 centenas, lo que equivale a 8+10+200=218.

### **Ejemplos:**

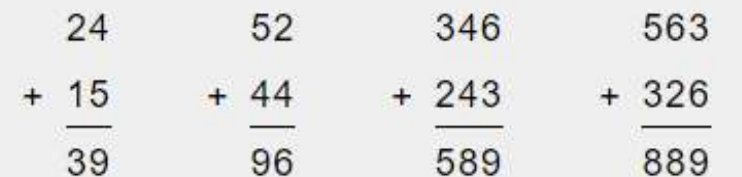

**Ejercicios:**

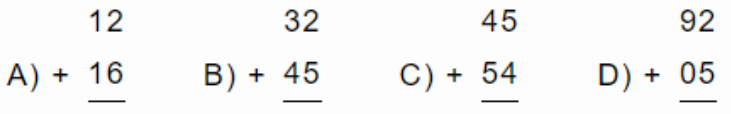

En algunas sumas vamos a tener el caso de la **llevada** y puede complicar las operaciones a realizar, se recomienda tener un orden para facilitar la suma y obtener el resultado correcto. **¿Qué es la llevada?** Suponiendo que tenemos 34 + 28 = 62, primeramente, debemos sumar las unidades 8+4 = 12 por lo tanto tenemos "2" como unidad y "1" como decena. La decena obtenida "1" sería la "llevada" para la posición siguiente correspondiente a las decenas  $3 + 2 + 1$ (llevada) = 6 decenas o podríamos interpretar como  $3 + 2 = 5$  y posteriormente sumar la llevada  $5+1 = 6$ .

#### **Ejemplos:**

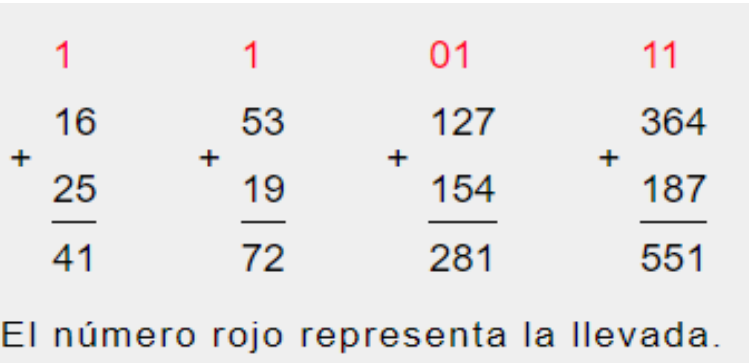

**Ejercicios:**

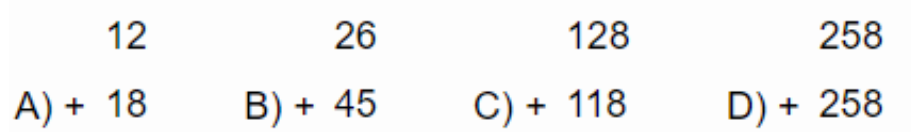

#### **Suma con decimales**

Cuando se suman números con decimales, es importante alinear los números de acuerdo a la cantidad que representan, así como los puntos de estas cantidades: se alinean a la izquierda del punto las unidades, decenas, centenas y unidades de millar; a la derecha del punto se alinean los décimos, centésimos y milésimos.

#### **Ejemplos:**

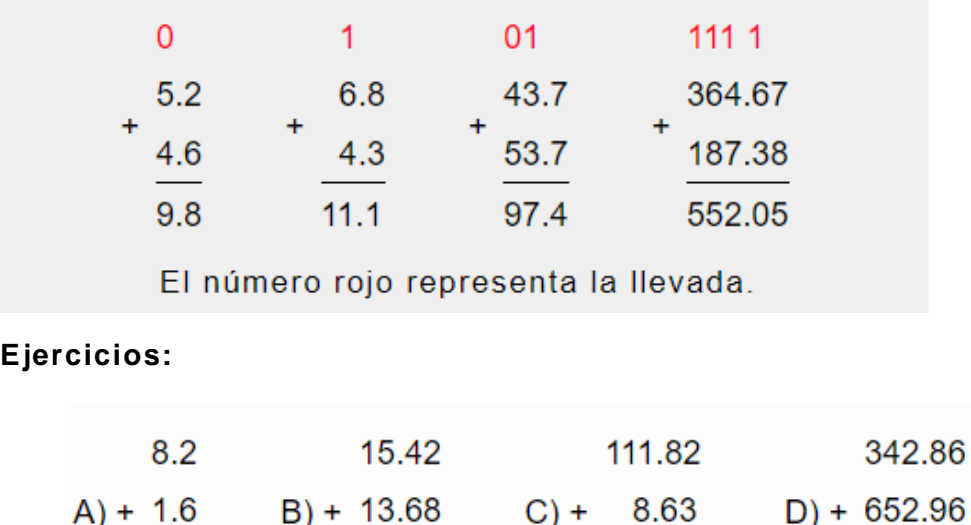

## **1.2. RESTA O SUSTRACCION DE NÚMEROS NATURALES.**

La **resta** (también conocida como **sustracción**) es una de las cuatro **operaciones básicas de la aritmética** que consiste en la diferencia entre una cierta cantidad con respecto a otra.

**Símbolo o signo de la resta.** La representación o signo de la resta es mediante una línea intermedia o guion "-" que se le conoce como "**menos**" o "negativo".

**Nota:** En la resta sólo se pueden restar 2 números a la vez, se considera un término con signo positivo (+) y el otro término con signo negativo (-).

## **Partes de la resta**

Al realizar una operación de resta se tienen tres elementos:

- **Minuendo**: El número al que se le va a restar o sustraerá una cantidad indicada en el sustraendo.
- **Sustraendo**: El número que se resta.
- **Diferencia**: El resultado de la operación al restar un número del otro.

 **5 ← Minuendo**

 **-** 

 **2 ← Sustraendo**

 **3 ← Diferencia**

 **\_\_\_\_\_\_\_\_\_\_\_\_\_\_\_**

Otra forma de representar la resta anterior sería: 5 - 2 = 3 (5 es el minuendo, 2 es el sustraendo y 3 es la diferencia o el resultado de la resta).

**Nota:** En algunos casos pueden llamar la "diferencia" como "resta", dependiendo del autor.

## **Propiedades de la resta**

Las propiedades de la resta son muy diferentes a las propiedades de la suma, debido a la operación realizada se pueden dar algunos casos especiales de cambio de signo en donde el resultado es negativo.

 **Sustraendo**: Esta propiedad nos indica que al aumentar el valor del sustraendo el resultado(diferencia) disminuye, por lo tanto, al disminuir el valor del sustraendo el resultado(diferencia) aumenta. Por ejemplo:

 $6 - 4 = 2$ 

 $6 - 3 = 3$ 

 $6 - 5 = 1$ 

El primer valor del sustraendo es de 4 y el resultado es 2, al disminuir el sustraendo a 3 el resultado es 3 y al aumentar el sustraendo a 5 el resultado es 1.

 **Uniformidad**: Al variar proporcionalmente el minuendo y el sustraendo la diferencia se mantendrá. Por ejemplo:

 $8 - 3 = 5$ 

 $(8 + 2) - (3 + 2) = 10 - 5 = 5$ 

## **¿Cómo podemos restar?**

Existen diferentes métodos de aprendizaje para la realización de restas, entre estos métodos podemos encontrar especialmente dos, los cuales son utilizados para números de cantidades pequeñas y el otro método para números de cantidades grandes.

 **Restar en línea**: Es empleada cuando se van a **extraer cantidades pequeñas al minuendo**, conforme se obtenga experiencia va aumentar la facilidad de este método para números más grandes. Tener en consideración que al iniciar en el mundo de las matemáticas una operación 4-2 puede ser confuso, pero el propósito es poco a poco subir la dificultad y en esta web puedes encontrar ejercicios de mayor dificultad. Este método ayuda al aprendizaje de cálculo mental.

### **Ejemplos**:

- $5 3 = 2$  $7 - 2 = 5$  $5 - 2 = 3$
- $8 4 = 4$
- 

## **Ejercicios:**

- A)  $8 4 =$
- B)  $3 2 =$
- $C) 9 4 =$
- D)  $8 7 =$
- **Resta en columna**: Es un método para la realización de una **extracción grande al minuendo**, consiste en poner el minuendo sobre el sustraendo, es importante poner en columnas los números para que estén con sus correspondientes, por lo tanto, se debe considerar una estructura de las unidades con unidades, decenas con decenas, centenas con centenas y así sucesivamente. Supongamos el número 415, primeramente, debemos empezar de derecha a izquierda, esto quiere decir que tenemos 5 unidades, 1 decena y 4 centenas, lo que equivale a  $5 + 10 + 400 =$ 415.

## **Ejemplos:**

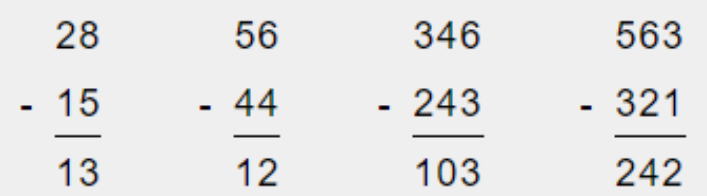

#### **Ejercicios:**

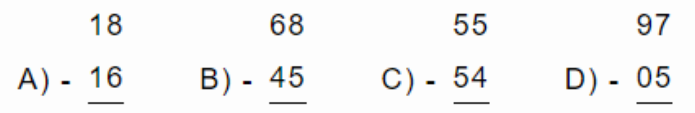

En algunas restas vamos a tener el caso de la **llevada** y puede complicar las operaciones a realizar, se recomienda tener un orden para facilitar la resta y obtener el resultado correcto. **¿Qué es la llevada en una resta?** Suponiendo que tenemos 32 – 8 = 24, ya que en la columna de unidades el número 8 es mayor que el número 2 entonces debe pedir ayuda a la columna siguiente que corresponde a 3 decenas, al pedir ayuda a 3 decenas se resta 1 a esa columna, ya que en realidad estamos extrayendo 10 unidades o su equivalente 1 decena para que el número 2 ahora sea 12, por consiguiente ya podríamos hacer la resta en la columna de unidades 12 -8 =4 (tenemos de resultado 4 unidades), ahora pasamos a la columna de decenas en donde del número 30 o 3 decenas se le resta las 10 unidades o 1 decena que se le pidió prestado, por lo tanto,  $30 - 10 = 20$  unidades o  $3-1 = 2$  decenas. Agrupamos las unidades y las decenas obteniendo como resultado  $20 + 4 = 24$  o el equivalente como 2 decenas  $+4$  unidades = 24.

#### **Ejemplos:**

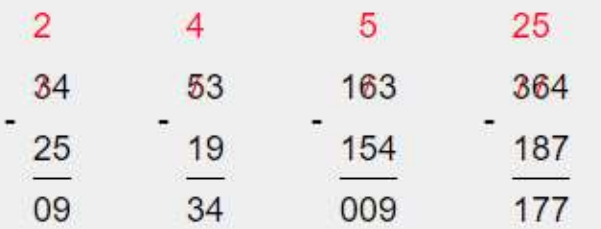

El número rojo representa el nuevo valor del minuendo ya que n úmero a la derecha le pidió ayuda.

### **Ejercicios:**

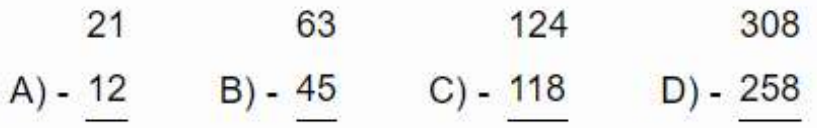

### **Resta con decimales**

Cuando se restan números con decimales es importante alinear los números de acuerdo a la cantidad que representan, así como los puntos de estas cantidades: Se alinean a la izquierda del punto las unidades, decenas, centenas y unidades de millar; a la derecha del punto se alinean los décimos, centésimos y milésimos.

## **Ejemplos:**

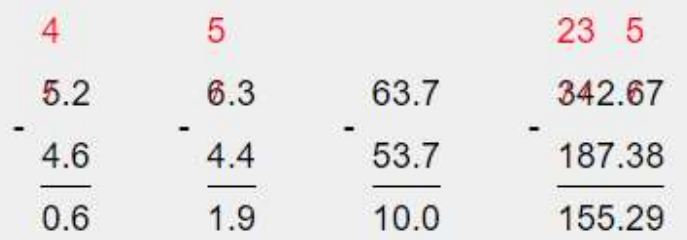

El número rojo representa el nuevo valor del minuendo ya que número a la derecha le pidió ayuda.

## **Ejercicios:**

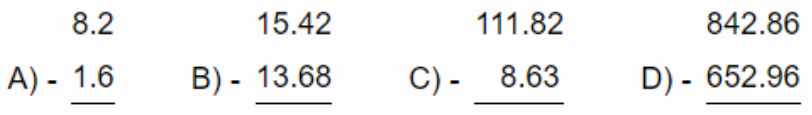

## **TABLA DE MULTIPLICAR**

**Tabla pitagórica.** La siguiente tabla de multiplicar, es denominada tabla pitagórica. La primera fila y primera columna contienen los números que se van a multiplicar, en la intersección de cada fila y cada columna está el producto de la columna por la fila.

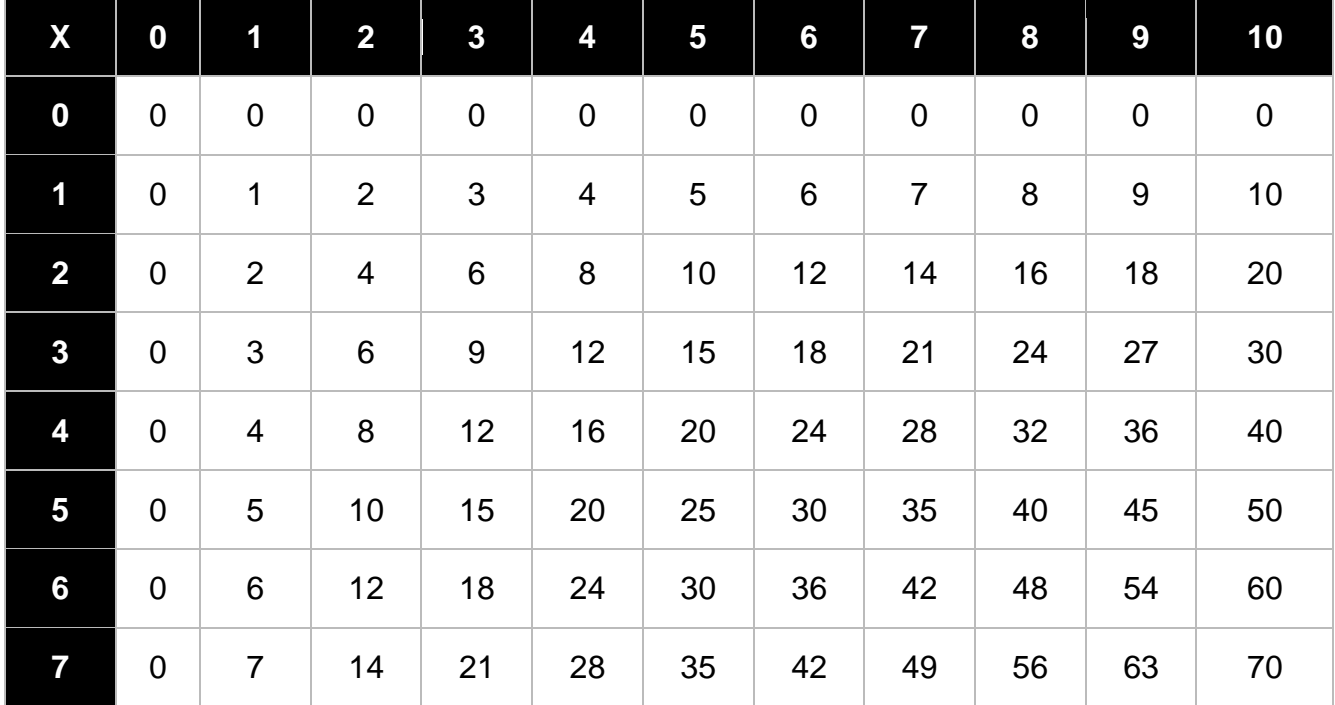

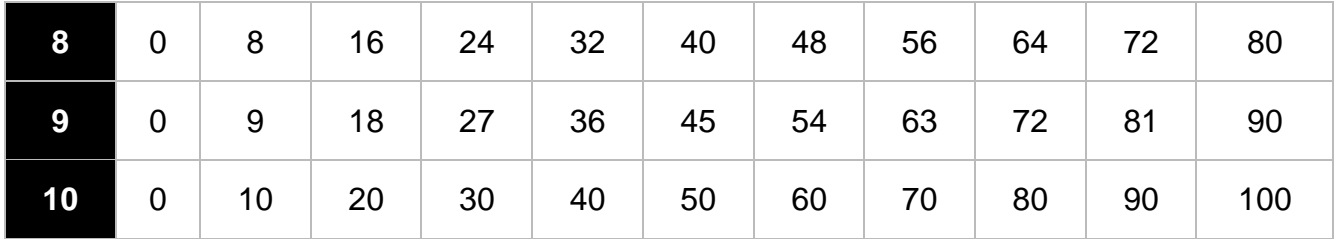

### **Regla de los signos para la multiplicación y la división**

- Cuando se multiplican o dividen dos números positivos, el resultado tendrá signo positivo.
	- $(+) \times (+) = +$  $(+) ÷ (+) = +$
- Cuando se multiplican o dividen dos números, uno con signo positivo y el otro con signo negativo, el resultado tendrá signo negativo.
	- $(+) \times (-) = (+) \div (-) = -$
- Cuando se multiplican o dividen dos números, uno con signo negativo y el otro con signo positivo, el resultado tendrá signo negativo.
	- $(-) \times (+) = (-) \div (+) = -$
- Cuando se multiplican o dividen dos números negativos, el resultado tendrá signo positivo.
	- $(-) \times (-) = +$  $(-) \div (-) = +$

## **1.3. MULTIPLICACION DE NÚMEROS NATURALES.**

La **multiplicación** es una de las cuatro **operaciones básicas de la aritmética** que consiste en sumar reiteradamente un número de acuerdo a la cantidad de veces indicada por otro, por lo tanto, se considera una operación equivalente de la suma ya que el número multiplicado se puede expresar de forma equivalente en una suma, por ejemplo:  $3 \times 2 = 6$  que corresponde a dos veces sumando el tres  $3 + 3 = 6$  o tres veces sumando el dos  $2 + 2 + 2 = 6$ .

**Símbolo o signo de la multiplicación.** La representación o signo de la multiplicación se conoce como "por" y se representa mediante un aspa o equis (x), también se puede representar con un punto medio.

**Nota:** En ausencia de estos caracteres se suele emplear el asterisco (\*) como signo de multiplicación, es común en computación para los lenguajes de programación.

## **Partes de la multiplicación.**

Al realizar una operación de multiplicación se pueden considerar 2 elementos importantes, pero uno de estos elementos contiene a otros 2 elementos:

- **Coeficiente o Factores**: Corresponde a los números que se multiplican y éste a su vez se descompone en dos términos:
	- o **Multiplicando**: Número que se está multiplicando o número a sumar.
	- o **Multiplicador**: Veces que debe sumarse el multiplicando.
- **Producto**: Es el resultado de la multiplicación.

 $3 \leftarrow$  Multiplicando

x

 $2 \leftarrow$  Multiplicador

 $\frac{1}{\sqrt{2}}$  ,  $\frac{1}{\sqrt{2}}$  ,  $\frac{1}{\sqrt{2}}$  ,  $\frac{1}{\sqrt{2}}$  ,  $\frac{1}{\sqrt{2}}$  ,  $\frac{1}{\sqrt{2}}$  ,  $\frac{1}{\sqrt{2}}$  ,  $\frac{1}{\sqrt{2}}$  ,  $\frac{1}{\sqrt{2}}$  ,  $\frac{1}{\sqrt{2}}$  ,  $\frac{1}{\sqrt{2}}$  ,  $\frac{1}{\sqrt{2}}$  ,  $\frac{1}{\sqrt{2}}$  ,  $\frac{1}{\sqrt{2}}$  ,  $\frac{1}{\sqrt{2}}$  $6 \leftarrow$  Producto

Otra forma de representar la multiplicación anterior sería: 3 x 2 = 6 (3 es el Multiplicando, 2 es el Multiplicador y 6 es el Producto).

Existen diferentes métodos de aprendizaje para la realización de multiplicaciones, entre estos métodos podemos encontrar especialmente dos, los cuales son utilizados para números de cantidades pequeñas y el otro método para números de cantidades grandes.

 **Multiplicación en línea**: Es empleada en **multiplicaciones de una cantidad pequeña**, conforme se obtenga experiencia aumenta la facilidad de este método para números más grandes. Se debe considerar que para una persona que está aprendiendo matemáticas 6 x 8 puede ser un poco confuso, pero el propósito es poco a poco elevar la dificultad. Este método ayuda al aprendizaje del cálculo mental.

## **Ejemplos:**

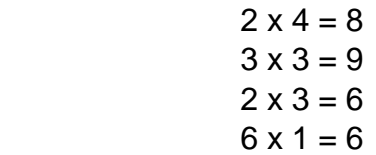

## **Ejercicios:**

A)  $2 \times 4 =$  $B) 3 x 2 =$  $C) 4 x 2 =$ 

#### D)  $3 \times 3 =$

 **Multiplicar en Columna**: Es un método para la realización de **multiplicaciones grandes**, consiste en poner el multiplicando sobre el multiplicador, es importante observar que los números deben estar con sus correspondientes, por lo tanto, se debe considerar una estructura de las unidades con unidades, decenas con decenas, centenas con centenas y así sucesivamente. Para identificar las unidades, decenas y centenas del número 418, primeramente, debemos empezar de derecha a izquierda, esto quiere decir que tenemos 8 unidades, 1 decena y 4 centenas, lo que equivale a 8+10+400=418.

#### **Ejemplos:**

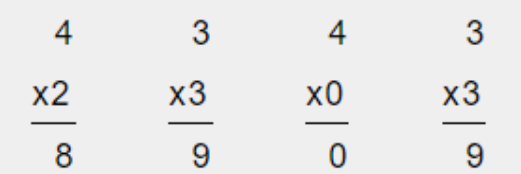

**Ejercicios:**

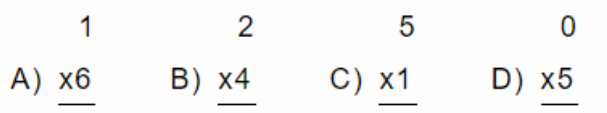

En algunas multiplicaciones vamos a tener el caso de la **llevada** y puede complicar las operaciones a realizar, se recomienda tener un orden para facilitar la multiplicación y obtener el resultado correcto. **¿Qué es la llevada?** Suponiendo que tenemos 13 x 4 = 52, primeramente, debemos multiplicar las unidades  $3 \times 4 = 12$  por lo tanto tenemos "2" como unidad y "1" como decena. La decena obtenida "1" sería la "llevada" para la posición siguiente correspondiente a las decenas 1 x 4 = 4 y debemos sumar la (Ilevada); por lo tanto 4 + 1(Ilevada) = 5 decenas, obteniendo como resultado 2 unidades y 5 decenas que corresponde a 52.

#### **Ejemplos:**

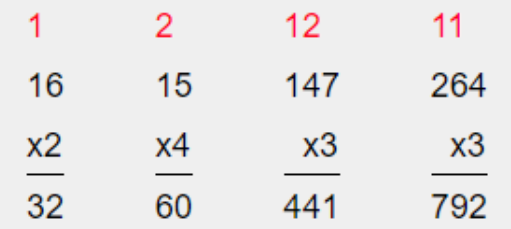

El número rojo representa la llevada que debe sumarse.

## **Ejercicios:**

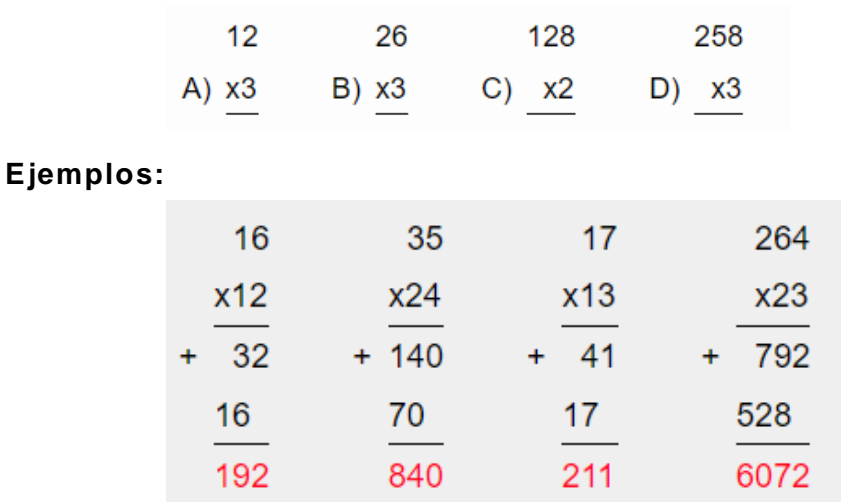

El número rojo representa el producto o resultado de la multiplicación.

## **Ejercicios:**

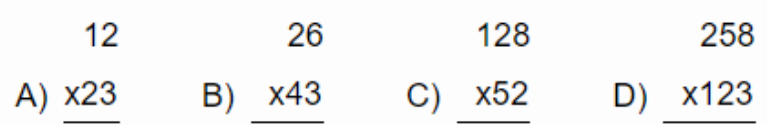

## **Multiplicación con decimales**

Cuando se multiplican números con decimales, la operación se lleva a cabo de la misma forma en que se multiplican números enteros, aunque es importante saber cómo colocar el punto decimal en el producto final.

Por ejemplo, para multiplicar A)15 x 2.3 y B)1.5 x 2.3:

Para colocar el punto en el producto final, se cuentan los espacios a la derecha del punto decimal. En el primer caso solo hay un número, esto quiere decir que el punto decimal se colocará un espacio a la izquierda del producto final.

En el segundo caso hay dos números a la derecha del punto decimal, esto quiere decir que el punto se colocará dos espacios a la izquierda del producto final. **Ejemplos:**

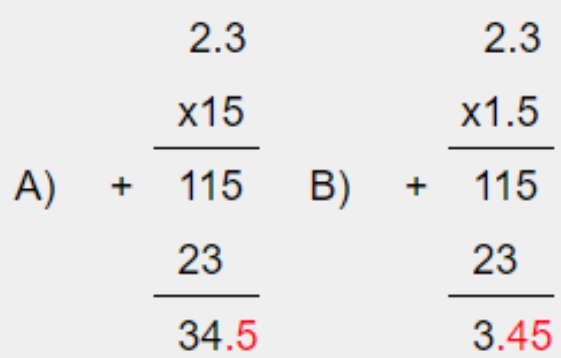

El número rojo representa el desplazamiento del punto.

## **Ejercicios:**

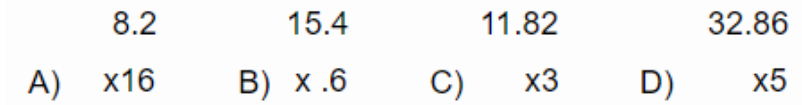

## **1.4. DIVISIÓN DE NÚMEROS NATURALES**

La **división** es una de las cuatro **operaciones básicas de la aritmética** que consiste en averiguar cuántas veces un número (divisor) está contenido en otro número (dividendo). La división se puede considerar una operación equivalente a la resta ya que el número dividido se puede poner como equivalente en una resta, por ejemplo: 6  $/ 2 = 3$  que corresponde a  $6 - 2 = 4$  (1ra resta),  $4 - 2 = 2$  (2da resta) y  $2 - 2 = 0$  (3ra resta), por lo tanto, se concluye que tenemos 3 restas y es el equivalente a dividir 6 /  $2 = 3$ 

## **Símbolo o signo de la división.**

La representación o signo de la división que se le conoce como " **entre**", es mediante una **diagonal** (/) o un **óbelo** (÷), en algunos casos se representa con **dos puntos** (:).

## **Partes de la división**

Al realizar una operación de división se pueden considerar 4 elementos importantes:

- **Divisor**: Es la cifra o cantidad por la cual dividiremos, según la cantidad que nos indica el dividendo.
- **Dividendo**: Es la cantidad que queremos repartir y por la cual vamos a realizar la división.
- **Cociente**: Es el resultado de la división
- **Residuo**: El residuo o también conocido como resto, es el número o cifra sobrante de la división.

$$
3 \leftarrow \text{Cociente}
$$
\nDivisor  $\rightarrow$  4 [12 \leftarrow \text{Dividendo}]

\n-12

\n $\overline{0} \leftarrow \text{Residuo}$ 

Otras formas de representar la división considerando el dividendo (D) y el divisor (d):

$$
D/d \qquad D \div d \qquad D : d
$$

Existen diferentes métodos de aprendizaje para la realización de divisiones, entre estos métodos podemos encontrar especialmente dos, los cuales son utilizados para números de cantidades pequeñas y el otro método para números de cantidades grandes.

 **División directa**: Es empleada en **divisiones de una cantidad pequeña**, conforme se obtenga experiencia va aumentando la facilidad de este método para números más grandes. Se debe considerar que para una persona que está aprendiendo matemáticas 8/4 puede ser un poco confuso, pero el propósito es poco a poco subir la dificultad. Este método ayuda al aprendizaje de cálculo mental.

#### **Ejemplos**:

 $4 / 4 = 1$  $8 / 2 = 4$  $6 / 3 = 2$  $9 / 3 = 3$ 

## **Ejercicios:**

- A)  $4 / 4 =$ B)  $4 / 2 =$  $C$ ) 8 / 4 = D)  $2 / 1 =$
- **División por partes**: Es un método para la realización de **divisiones grandes**, es importante tener un orden en el acomodo de los números ya que al colocarlos en una posición inadecuada puede generar un error en la división. Considerando el ejercicio 52/2 de los ejemplos a continuación, primeramente, vemos si la primera unidad que es 5 es divisible entre 2, al hacer la operación tenemos que 5/2=2 y tenemos un residuo de 1, posteriormente al residuo "1" le vamos a agregar el número "2", ahora debemos dividir 12/2= 6 y tenemos un residuo de "0" por lo tanto se considera como división exacta.

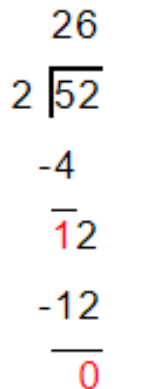

## **Ejemplos:**

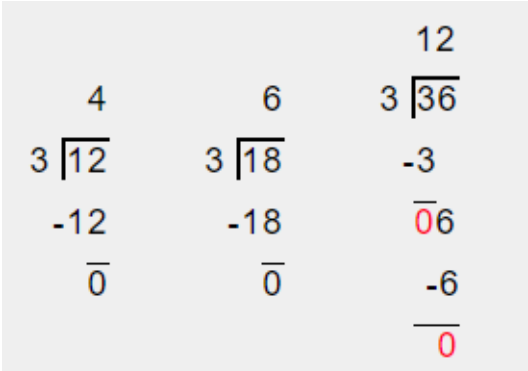

#### **Ejercicios:**

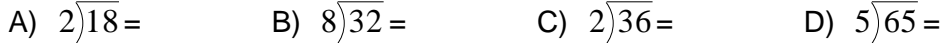

En algunas divisiones vamos a tener el caso del residuo . **¿Qué es el residuo o resto?** Corresponde al número que sobra de la división, en algunos casos podemos extender la división agregando un punto decimal y de esta forma llegar a obtener un residuo de 0, pero en otros casos puede resultar un residuo constante , en la sección de división con punto decimal se explica el procedimiento.

Las **divisiones exactas** son aquellas en las que el residuo es igual a 0 y por otra parte las **divisiones inexactas** son aquellas en las que se tiene un residuo diferente a cero. **Ejemplos:**

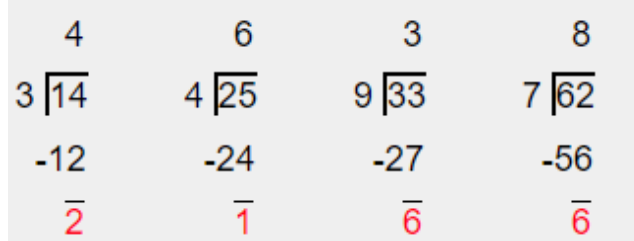

El número rojo representa el residuo o resto de la división.

## **Ejercicios:**

¿Cuánto es el residuo de las siguientes operaciones? Residuo =?

A) 
$$
2\overline{)17} =
$$
 B)  $4\overline{)9} =$  C)  $5\overline{)34} =$  D)  $9\overline{)80} =$ 

## **División con decimales**

La división con decimales se puede generar porque el divisor o dividendo tiene números decimales o porque el residuo es diferente de cero.

Como ejemplo, se dará seguimiento al ejemplo de la división 23/8: Realizamos la división de 23/8 como los pasos anteriormente vistos:

$$
\begin{array}{r}2\\8\overline{)2\ 3}\\-1\ 6\\\hline\overline{7}\end{array}
$$

Dado que el divisor 8 no puede dividir a 7, se agrega un punto decimal y un cero a la derecha del dividendo, el cero se coloca de la misma forma a un lado del residuo.

$$
\begin{array}{@{}c@{\hspace{1em}}c@{\hspace{1em}}}\n & 2 \\
8 & 2 & 3 & 0 \\
 & -1 & 6 \\
 & 7 & 0\n\end{array}
$$

Ahora se busca un número que multiplicado por 8 dé como resultado 70. El número 8 es el factor que multiplicado por 8 es igual a 64, se considera éste factor porque 64 es menor a 70.

$$
\begin{array}{r} 2.8 \\ 8 \overline{)23.0} \\ -16 \\ \hline 7 & 0 \\ -6 & 4 \\ \hline 0 & 6 \end{array}
$$

El factor 8 pasa a la derecha del cociente y el punto decimal se coloca en la misma posición que en el dividendo.

Se vuelven a repetir los pasos, en el siguiente recuadro se encuentra el ejemplo completo.

#### **Ejemplo:**

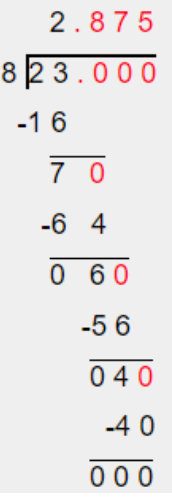

El número rojo representa los ceros agregados y el cociente a la derecha del punto. La división concluye cuando el residuo es cero.

#### **Ejercicios:**

A)  $2|17 =$  B)  $4|9 =$  C)  $5|34 =$  D)  $9|80 =$ 

**Nota:** Como se puede ver en el ejercicio D, la división no puede ser exacta debido a que el residuo nunca va a ser 0.

## **2. NÚMEROS ENTEROS**

Los números enteros o simplemente enteros son conjuntos de signos numéricos que contienen a los números naturales (números positivos), el número cero "0" y los números opuestos que corresponde a los números negativos de los números naturales.

Los números enteros no tienen parte decimal, no son fraccionarios ni tienen parte imaginaria.

Los números enteros se clasifican en 3 tipos:

- **Enteros positivos**: Corresponde a los números naturales: 1, 2, 3, 4, 5, …, infinito. Se considera un número positivo al no tener signo o representar con el signo "+" delante de los números: +1 , +4, +8, +10, etc.
- **El cero "0"**: Se considera un número neutro, no es positivo ni negativo.
- **Enteros negativos**: Todo número negativo se debe representar con el signo "-".

En la recta numérica es posible representar los números enteros, teniendo el cero en medio, los números positivos se encuentran a la derecha del cero y los números negativos a la izquierda, considerando que tanto el lado positivo como el lado negativo se extienden hasta el infinito.

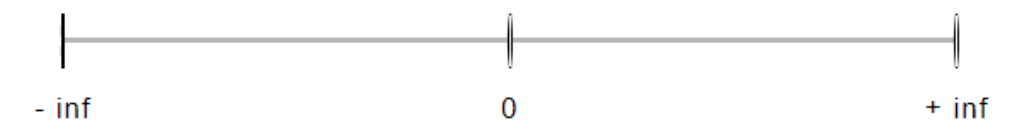

## **¿Cuáles son los números enteros?**

Los números enteros son ilimitados, si a un número entero le sumamos o le restamos "1", obtenemos otro número entero, estos se representan con la letra " **Z**", en mayúscula. Los números enteros son: **Z** = { - infinito,…, -3, -2, -1, 0, 1, 2, 3,…, + infinito } Los números enteros pueden sumarse, restarse, multiplicarse o dividirse, es importante obedecer las normas de signos para obtener un resultado correcto.

## **2.1. SUMA Y RESTA DE NÚMEROS ENTEROS.**

 $-6=8-6=2$  **Ejemplo:** 

#### **Realiza las operaciones:**

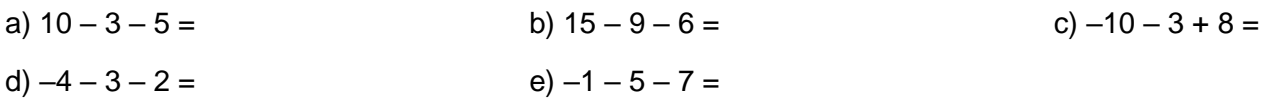

**Ejemplo:**

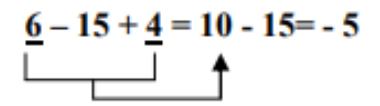

**Realiza las operaciones:**

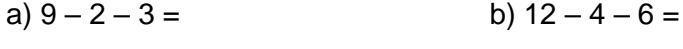

d)  $-2 + 10 - 15 =$  e)  $-13 + 6 + 4 =$ 

#### **Ejemplo paso a paso Ejemplo agrupando**

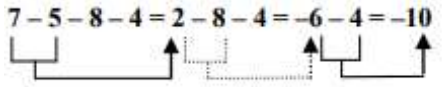

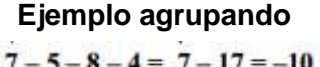

c)  $3 - 7 + 4 =$ 

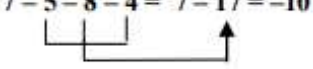

#### **Resuelve paso a paso y agrupando**

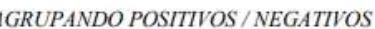

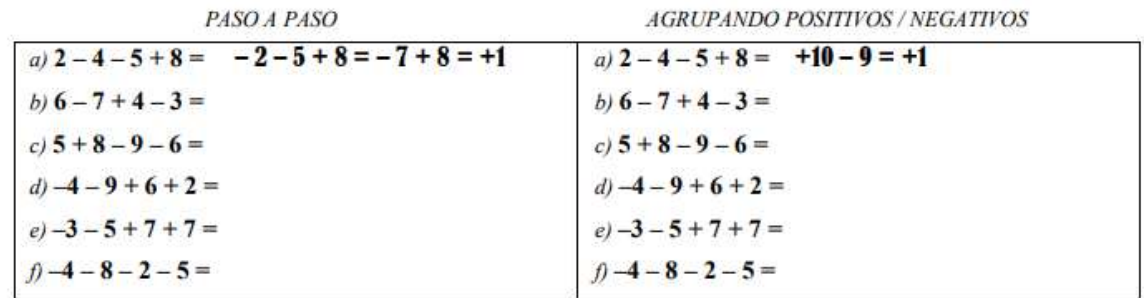

**Ejemplo:**  $-(+14) - (-12) = -14 + 12 = -2$ 

**Suprime los paréntesis y después opera, como en el ejemplo.** 

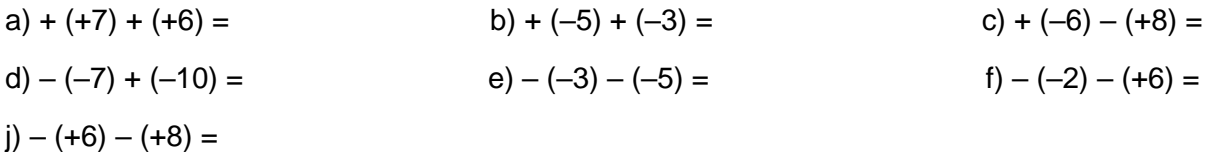

**SIGNOS DE AGRUPACIÓN** Los signos de agrupación se usan para cambiar el orden de las operaciones. Las operaciones indicadas dentro de ellos deben realizarse primero. Se le llama así al símbolo, sea un paréntesis, un corchete o una llave (o algún otro que inventes), que permite separar partes de una expresión aritmética o algebraica, con el propósito de indicar operaciones.

Por ejemplo:  $\{(2+4)[(3+5+1) - 6]+2\}(7) = \{(6)[9 - 6] + 2\}(7) = \{(6)[3] + 2\}(7) = \{(18 + 2)\}(7) = \{(20)\}(7) = 140$ .

Los signos de agrupación son: Los paréntesis: (), Los corchetes: [], Las llaves: { }.

#### **Ejemplo:**

**6 + [5 + (7 + 2)] =** 

 $6 + [5 + (7 + 2)] = 6 + [5 + 9] = 6 + 14 = 20$ 

**Resuelve los siguientes ejercicios:**

a)  $8 + [4 - (3 + 5)] =$ 

b)  $10 - [6 + (2 + 7)] =$ 

c)  $15 - [2 - (6 - 10)] =$ 

d)  $15 - [10 - (8 + 4)] =$ e)  $12 - [7 - (2 - 10)] =$ f)  $(-6) + [5 + (2 - 12)] =$ g)  $(-7) - [3 - (4 - 9)] =$ h)  $(2 - 10) + [5 - (8 + 2)] =$ i)  $(12-3) - [1-(2-6)] =$  $j)$  [9 – (+5)] + [7 + (-10)] = k)  $[10 - (-2)] - [5 - (+12)] =$ l)  $[8 - (6 + 4)] - (5 - 7) =$ m)  $[1 + (6 - 9)] - (8 - 12) =$ 

## **PRIMERA EVALUCIÓN.**

## **2.2. MULTIPLICACIÓN Y DIVISIÓN DE NUMEROS ENTEROS.**

REGLA DE LOS SIGNOS: Al multiplicar dos números enteros:

Si los dos factores tienen el mismo signo, el resultado final es positivo.

Si los dos factores tienen distinto signo, el resultado final es negativo.

En las expresiones con números enteros hemos de atender:

Primero, a los paréntesis.

Después, a la multiplicación y a la división

Por último, a la suma y a la resta.

**Por ejemplo:** +15 –  $3 \cdot [6 - (-12) \div (+4)] = +15 - 3 \cdot [6 - (-3)] = +15 - 3 \cdot [6 + 3] = +15 - 3 \cdot [+9]$  $=+15-27=-12$ 

**Ejemplo:**  $(-3) \cdot [(-2) + (-4)] = (-3) \cdot [-6] = 18$ 

#### **Resuelve los siguientes ejercicios:**

a) 
$$
(+4) \cdot [(-5) + (+2)] =
$$
  
b)  $(+6) \div [(+5) - (+7)] =$ 

c) 
$$
(-20) \div [(-6) - (-2)] =
$$

d)  $[(-8) + (+7)] \cdot (-3) =$ 

- e)  $[(-9) + (-3)] \div (+6) =$
- f)  $19 (-3) \cdot [5 (+8)] =$
- g)  $12 + (-5) \cdot [8 + (-9)] =$

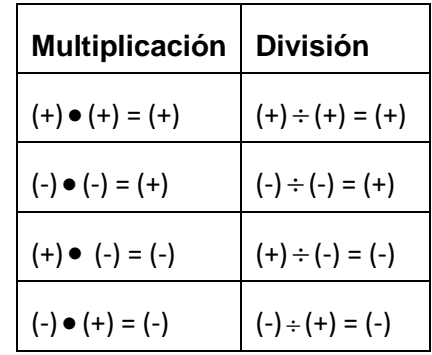

h) 
$$
12 - [13 - (-7)] \div (-5) =
$$
  
i)  $10 - (+20) \div [7 + (-3)] =$   
j)  $(-2) \cdot (5 - 7) - (-3) \cdot (8 - 6) =$   
k)  $(9 - 6) \cdot (-2) + (13 + 3) \div (-4) =$ 

#### **Segunda Evaluación**

### **2.3. POTENCIAS Y RAICES DE NÚMEROS ENTERO.**

Al elevar un número negativo a una potencia: Si el exponente es par, el resultado es positivo.

Por ejemplo:  $(-2)^2 = (-2) \cdot (-2) = +4$ 

Si el exponente es impar, el resultado es negativo.

Por ejemplo:  $(-3)^3 = (-3) \cdot (-3) \cdot (-3) = -27$ 

#### **Importante:**

No debes confundir estas expresiones:  $(-2)^2$  y - 2<sup>2</sup>

$$
(-2)^2 = (-2) \bullet (-2) = +4
$$
  
 $-2^2 = -(2 \bullet 2) = -4$ 

La raíz cuadrada de un número entero positivo tiene dos soluciones, que no siempre son números enteros. La raíz cuadrada de un número entero negativo no existe.

Por ejemplo:  $\sqrt{-4}$  = no existe ningún número que multiplicado por sí mismo resulte – 4.

**Ejemplo** 1:  $(3-4)^3 = (-1)^3 = -1$  **Ejemplo 2:**  $3^3 - 4^3 = 27 - 64 = -3$ **Ejemplo 3:**  $(-5)^3 \cdot (-2)^3 = [(-5) \cdot (-2)]^3 = (+10)^3 = +1000$ **Ejemplo 4:**  $(-12)^6 \div (-6)^6 = [(-12) \div (-6)]^6 = (+2)^6 = +64$ **Ejemplo 5:**  $2 \cdot 10 + [-5^2(-2 + (-2 + 6 + 3))]$ 2 ● 10 + [- 25 (- 2 + {- 2 + 6 ÷3 } ) ]=  $20 + [-25(-2 + (-2 + 2)] =$  $20 + [-25(-2 + 0)] =$  $20 + [-25 (-2)] =$  $20 + [50] = 20 + 50 = 70$ 

Ejemplo 6: - [- 2 + {- 2 + (2 – 3) – 2 – 3 + 4 – [ - (- 2) + 3]}]= - [- 2 + {- 2 + (– 1) – 5 + 4 – [ 2 + 3]}]= - [- 2 + {- 2 – 1 – 5 + 4 – [5]}]= - [- 2 + {- 2 – 1 – 5 + 4 – 5}]= - [- 2 + {– 9}]= - [- 2 – 9]=

 $-$  [  $-$  11]= 11

**Resuelve los siguientes ejercicios:**

a)  $7 \cdot 3 + [6 + 2 \cdot (2^3 \cdot 4 + 3 \cdot 2) - 7 \cdot 2] + 9 \cdot 3 =$ b)  $14 - \{7 + 4 \cdot 3 - \{(2)^2 \cdot 2 - 6\} + (2^2 + 6 - 5 \cdot 3) + 3 - (5 \cdot 2^3 \cdot 2) =$ c) - 2 [ - 4 + (5 – 4 – 3 ) – (7 – 4 – 6 + 2<sup>3</sup> ) ] – 4 = d) 7 – 3 {5 - [  $6$  + (5 – 8  $\div$  4 ) + 7 – ( 7 + 6 –  $\sqrt{4}$  ) ] + 2 } – 6 = e)  $-6 + (-2 + 3 [2 (5 + 2 - 6 - 4) - (7 - 4 - 6) + (-7 + 2 + 3)] - 4} + 5 =$ f) - {  $3 - 4 \cdot (2 + 5 - 9)^2 - (4 + 8 - 10 - 6 + 7) - 5$  } +  $3 =$ g)  $-2 * (-3 (5 + 4 - 3 - 6) - (2 + 4 + 8 - 9)) + 7 =$ 

#### **Mínimo común múltiplo.**

Para obtener el mcm es recomendable trazar una línea vertical en donde, a la izquierda de la línea están los números o el número del cual queremos obtener el mínimo común múltiplo.

A la derecha de la línea vamos a poner el número primo que va a dividir al número del cual queremos obtener el mcm.

Vamos a realizar un ejemplo de 2 o más números de los cuales se requiera obtener el mínimo común múltiplo, el procedimiento es el mismo que para un número. Considerando como ejemplo obtener el mcm de 5 y 4.

1. Primeramente debemos hacer el trazado de una línea vertical y poner una separación entre los números a analizar.

# **JERARQUÍA DE LAS OPERACIONES**

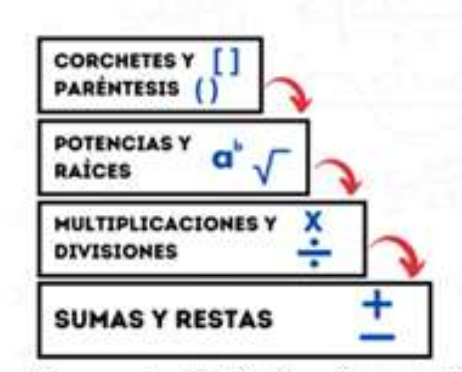

Recuerda: Multiplicaciones, divisiones, sumas y restas de izquierda a derecha  $5 \quad 4$ 

Nota: Se trazó una línea tipo guión para poder visualizar cada etapa de las operaciones.

2. Se comprueba si los números a analizar son divisibles entre 2, observamos que el 5 no puede dividirse entre dos ya que no se obtiene un número entero, pero el número 4 si se puede dividir entre 2, por lo tanto, el número 5 se vuelve a colocar en la siguiente fila y con el número 4 efectuamos la división correspondiente.

$$
\begin{array}{c|c}\n5 & 4 & 2 \\
5 & 2 & 1 \\
& & \n\end{array}
$$

3. Nuevamente debemos comprobar si el número a analizar, ahora 5 y 2, son divisibles entre 2, nuevamente el 5 no es divisible entre dos pero al número 2 si lo podemos dividir entre 2.

$$
\begin{array}{ccc}\n5 & 4 & 2 \\
5 & 2 & 2 \\
5 & 1 & 1\n\end{array}
$$

4.Nuevamente verificamos si el número a analizar, ahora 5 y 1, son divisibles entre 2, como uno de los números a analizar ya llegó a 1 únicamente nos concentraremos en el número 5, ya que 5 no es divisible entre 2 pasamos al siguiente número primo que es 3, pero 5 tampoco es divisible entre 3, ya que 5 es un número primo entonces vamos a dividir entre 5.

> $5 \quad 4 \quad 2$  $5 \quad 2 \quad 2$  $5 \quad 1 \quad 5$  $1<sup>1</sup>$ 1 L

5. Cuando los números a analizar sean 1 ya es posible obtener el mcm considerando una multiplicación de los números a la derecha de la línea.

 $2 \times 2 \times 5 = 20$ 

Por lo tanto, el mcm de 5 y 4 es 20.

### **Ejemplos:**

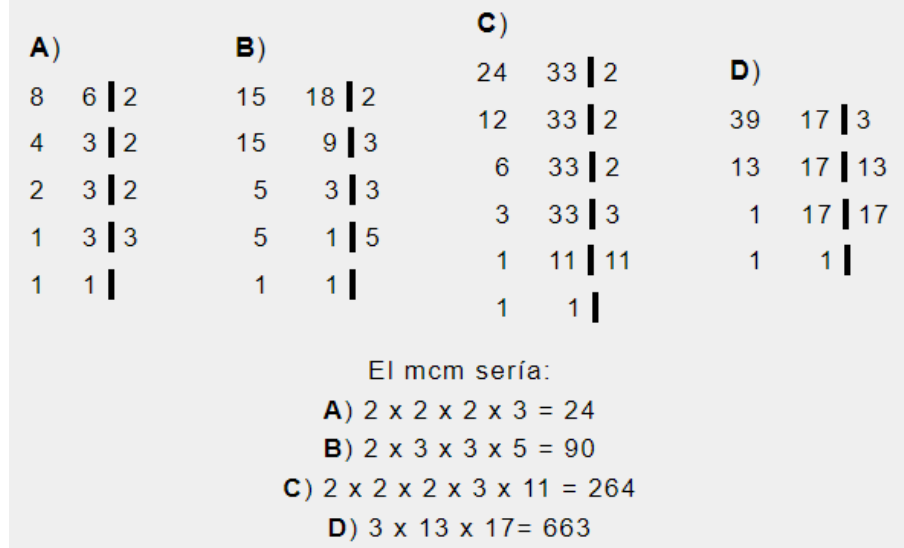

## **Ejercicios:**

¿Cuál es el mínimo común múltiplo? mcm = ?  $C)$  24 17 = A)  $6.13$  = **B)**  $9 \t22 =$ **D**) 45 25 =

### **3. NUMEROS RACIONALES.**

Los números racionales se pueden representar mediante una fracción a/b, donde **a** es el **numerador** y **b** es el **denominador** que debe ser distinto de cero. Supongamos que  $a = 2$  y b = 4:

$$
\frac{2 \leftarrow NUMBERADOR}{4 \leftarrow DENOMINADOR}
$$

Cada número racional se puede representar con infinitas fracciones equivalentes.

$$
\frac{2}{4} = \frac{4}{8} = \frac{1}{2} \cdot \cdot \cdot
$$

Al realizar la división de cada fracción obtendríamos el mismo resultado: 0.5

Por lo tanto, los números racionales se pueden expresar en fracción o como números decimales.

# **3.1. SUMA DE NÚMEROS RACIONALES.**

## **1) Suma de fracciones con mismo denominador**

La suma de fracciones con el mismo denominador o también conocida como suma de fracciones homogéneas es el procedimiento más simplificado y sencillo, ya que el proceso de la suma se basa en sumar los numeradores y el denominador se mantiene igual.

$$
\frac{1}{4} + \frac{2}{4} = \frac{3}{4}
$$

**Ejemplos:**

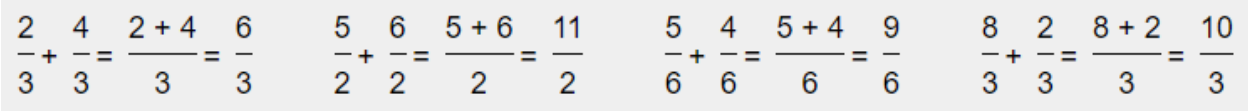

De los anteriores ejemplos se puede simplificar  $6/3 = 2$  y  $9/6 = 3/2$ 

# **Ejercicios:**

A)  $\frac{5}{3} + \frac{3}{3} =$  B)  $\frac{9}{2} + \frac{5}{2} =$  C)  $\frac{6}{5} + \frac{4}{5} =$  D)  $\frac{6}{8} + \frac{2}{8} =$ 

## **2. Suma de fracciones con diferente denominador**

Para realizar una suma de fracciones con diferente denominador o también conocida como suma de fracciones heterogéneas, se recomienda saber obtener el mínimo común múltiplo (m.c.m.), ya que podemos simplificar las ecuaciones.

$$
\frac{1}{4} + \frac{1}{2} = \frac{3}{4}
$$

Se pueden considerar dos métodos distintos para la suma de fracciones con dife rente denominador, en este caso, el primer método corresponde a la forma directa ya que no podemos obtener un mínimo común múltiplo del denominador y el segundo método corresponde a la obtención del mínimo común múltiplo.

**Nota:** Se recomienda trabajar con fracciones previamente simplificadas.

**Primer Método**: El primer método se puede resolver de dos maneras.

A) Método de la División de los denominadores por los numerados: Consiste en buscar el común denominador de las fracciones que se van a sumar, por ejemplo:

$$
\frac{1}{2} + \frac{3}{5} =
$$

1.- Para ello se multiplica los denominadores de las fracciones 2 x 5 = 10.

$$
\frac{1}{2} + \frac{3}{5} = \frac{1}{10}
$$

2.- El común denominador se divide entre el denominador de la primera fracción: 10 / 2  $= 5.$ 

$$
\frac{1}{2} + \frac{3}{5} = \frac{1}{10}
$$

3.- El resultado de la división se multiplica por el numerador de la misma fracción: 5 x 1.

$$
\frac{1}{2} + \frac{3}{5} = \frac{1}{10}
$$

4.- Una vez que se divide y se multiplica, el resultado se coloca en el numerador con el signo de la fracción, en este caso la fracción es positiva, pero está de más poner el signo.

$$
\frac{1}{2} + \frac{3}{5} = \frac{5}{10}
$$

5.- Se realiza el mismo procedimiento con la otra fracción y se realiza la suma con los numeradores que resultaron.

$$
\frac{1}{2} + \frac{3}{5} = \frac{5+6}{10} = \frac{11}{10}
$$

**B)** Método de la multiplicación en cruz: Consiste en buscar el común denominador de las fracciones que se van a sumar, por ejemplo:

$$
\frac{1}{3} + \frac{3}{5} =
$$

1.- Se multiplica los denominadores de las fracciones 3 x 5 = 15.

$$
\frac{1}{3} + \frac{3}{5} = \frac{1}{15}
$$

2.- Se multiplica el numerador de la primera fracción por el denominador de la segunda fracción: 1 x 5 = 5. El resultado se coloca en el numerador con el signo de la fracción.

$$
\frac{1}{3} + \frac{3}{5} = \frac{5}{15}
$$

3.- Se multiplica el denominador de la primera fracción por el numerador de la segunda fracción: 3 x 3 = 9.El resultado se coloca en el numerador.

$$
\frac{1}{3} + \frac{3}{5} = \frac{5+9}{15}
$$

4.- Se realiza la suma con los numeradores que resultaron.

$$
\frac{1}{3} + \frac{3}{5} = \frac{5+9}{15} = \frac{14}{15}
$$

**Segundo Método**: Consiste en la obtención del mínimo común múltiplo de los denominadores, basta con identificar el mayor múltiplo entre ellos para realizar la suma de fracciones. Para sumar fracciones con múltiplos en el denominador, se lleva a cabo el siguiente procedimiento tomando de ejemplo la suma:

$$
\frac{1}{2} + \frac{4}{6} =
$$

1.- Identificar el mayor común denominador de las fracciones que se van a sumar, el denominador 6 es múltiplo de 2, siendo el número 6 el mayor común denominador.

$$
\frac{1}{2} + \frac{4}{6}
$$

2.- El mayor común denominador se divide entre el denominador de la primera fracción:  $6/2.$ 

$$
\frac{1}{2} + \frac{4}{6} = \frac{1}{6}
$$

3.- El resultado de la división se multiplica por el numerador

$$
\frac{1}{2} + \frac{4}{6} = -
$$

4.- Una vez que se divide y se multiplica, el resultado se coloca en el numerador con el signo de la fracción, en este caso la fracción es positiva, pero está de más poner el signo.

$$
\frac{1}{2} + \frac{4}{6} = \frac{3}{6}
$$

5.- Se realiza el mismo procedimiento con la otra fracción y se realiza la suma con los numeradores que resultaron.

$$
\frac{1}{2} + \frac{4}{6} = \frac{3+4}{6} = \frac{7}{6}
$$

**Nota**: Se recomienda aprender este método, ya que permite simplificar la ecuación en fracciones más simples.

#### **Ejemplos:**

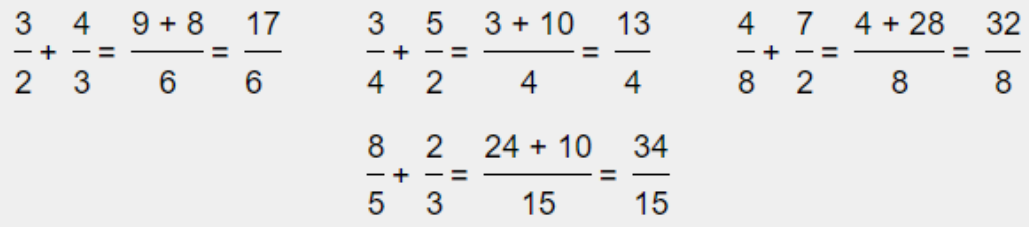

De los anteriores ejemplos se puede simplificar 32/8 = 4

## **Ejercicios 1:**

A) 
$$
\frac{5}{3} + \frac{7}{2} =
$$
 B)  $\frac{3}{2} + \frac{5}{4} =$  C)  $\frac{3}{4} + \frac{3}{5} =$  D)  $\frac{6}{6} + \frac{2}{2}$ 

### **Ejemplos:**

$$
\frac{3}{2} + \frac{4}{2} + \frac{8}{2} = \frac{15}{2}
$$
  

$$
\frac{3}{4} + \frac{5}{4} + \frac{10}{4} = \frac{18}{4}
$$
  

$$
\frac{2}{3} + \frac{4}{2} + \frac{4}{6} = \frac{4 + 12 + 4}{6} = \frac{20}{6}
$$
  

$$
\frac{5}{4} + \frac{4}{8} + \frac{3}{2} = \frac{10 + 4 + 12}{8} = \frac{26}{8}
$$
  

$$
4\frac{2}{5} + 3\frac{4}{8} = \frac{22}{5} + \frac{28}{8} = \frac{176 + 140}{40} = \frac{316}{40}
$$

**Ejercicios 2:**

$$
A) \frac{4}{3} + \frac{7}{2} + \frac{3}{2} = \qquad\nB) \frac{4}{2} + \frac{5}{2} + \frac{3}{2} = \qquad\nC) \frac{3}{2} + \frac{7}{2} + \frac{3}{2} = \qquad\nD) \frac{6}{6} + \frac{7}{6} + \frac{2}{6} = \frac{2}{6}
$$

## **3.2. RESTA DE FRACCIONES DE NUMEROS RACIONALES.**

## **Ejemplos 1:**

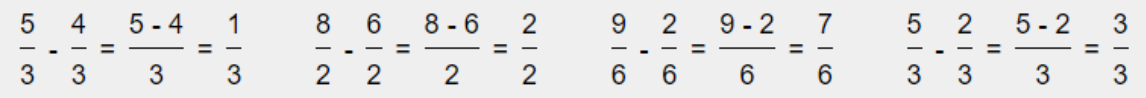

## **Ejemplos 2:**

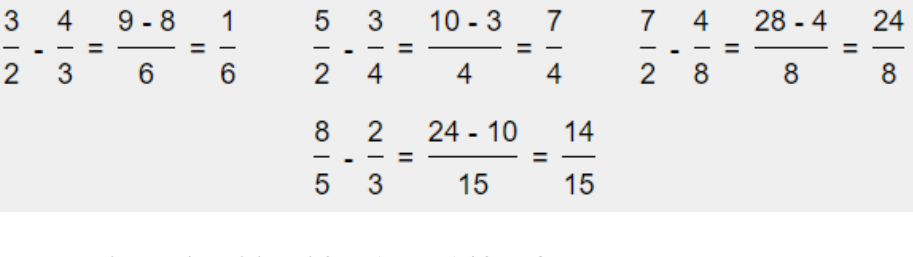

$$
4\frac{2}{5} - 3\frac{4}{8} = \frac{22}{5} + \frac{28}{8} = \frac{176 - 140}{40} = \frac{36}{40}
$$

# **Ejercicios:**

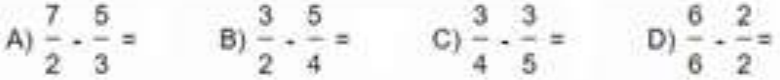

## **3.3 MULTIPLICACION DE NÚMEROS RACIONALES.**

# **Ejemplos 1:**

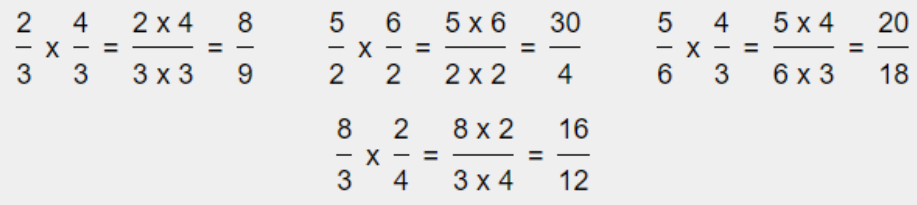

## **Ejemplos 2:**

$$
\frac{3}{2} \times \frac{4}{2} \times \frac{8}{2} = \frac{3 \times 4 \times 8}{2 \times 2 \times 2} = \frac{96}{8}
$$
  

$$
\frac{3}{4} \times \frac{5}{4} \times \frac{10}{4} = \frac{3 \times 5 \times 10}{4 \times 4 \times 4} = \frac{150}{64}
$$
  

$$
\frac{2}{3} \times \frac{4}{2} \times \frac{4}{6} = \frac{2 \times 4 \times 4}{3 \times 2 \times 6} = \frac{32}{36}
$$
  

$$
\frac{5}{4} \times \frac{4}{8} \times \frac{3}{2} = \frac{5 \times 4 \times 3}{4 \times 8 \times 2} = \frac{60}{64}
$$
  

$$
4\frac{2}{5} \cdot 3\frac{4}{8} = \frac{22}{5} \cdot \frac{28}{8} = \frac{616}{40}
$$

**Ejercicios:**

A) 
$$
\frac{4}{3} \times \frac{7}{2} \times \frac{3}{2} =
$$
 B)  $\frac{4}{2} \times \frac{5}{2} \times \frac{3}{4} =$  C)  $\frac{3}{2} \times \frac{7}{2} \times \frac{3}{2} =$  D)  $\frac{6}{6} \times \frac{7}{6} \times \frac{2}{6} =$ 

## **3.4. DIVISIÓN DE NÚMEROS RACIONALES.**

### **Ejemplos:**

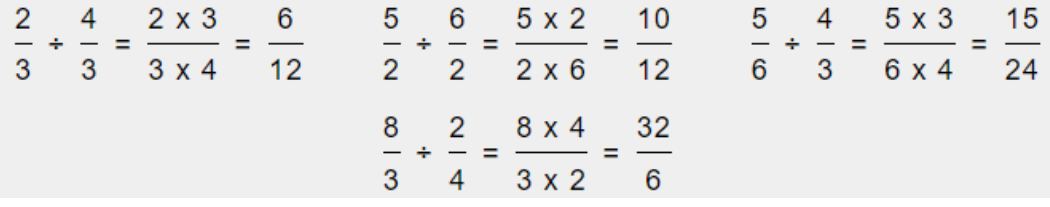

$$
6\frac{5}{3} \div 3\frac{4}{5} = \frac{23}{3} \div \frac{19}{5} = \frac{23x5}{3x19} = \frac{115}{57}
$$

## **Ejercicios:**

A)  $\frac{3}{2} \div \frac{3}{2} =$   $\frac{5}{2} \div \frac{3}{2} =$  B)  $\frac{9}{2} \div \frac{5}{2} =$  C)  $\frac{6}{5} \div \frac{4}{3} =$  d)  $\frac{6}{8} \div \frac{2}{2} =$  

15

# **Resuelve los siguientes ejercicios:**

a)  $\frac{5}{8} + \frac{5}{7} =$  b) Ξ  $+\frac{-}{8}$  c)  $\frac{11}{2} + \frac{3}{4} =$  $-11$   $-$  d) =  $+\frac{-2}{5}+\frac{-1}{10}$  e)  $\frac{3}{9} + \frac{-2}{3} + \frac{7}{6} =$  f)  $1\frac{2}{1}$  $2^{\frac{3}{2}}$ 

g) 
$$
\frac{2}{5} + \frac{7}{15} + \frac{-5}{3} =
$$
  
\nh)  $\frac{-4}{9} + \frac{-3}{4} + \frac{-7}{12}$   
\ni)  $3\frac{4}{9} + 1\frac{2}{3} - 2\frac{1}{6} =$   
\nj)  $\frac{2}{3} \cdot \frac{3}{4} + \frac{5}{6} =$   
\nk)  $\frac{3}{8} + \frac{2}{3} \cdot \frac{6}{10} + \frac{-7}{20} =$   
\nl)  $\frac{5}{9} + \frac{-3}{8} \div \frac{3}{11} =$   
\nm)  $\frac{5}{12} \div \frac{3}{4} - \frac{4}{5} =$ 

=